FF505 Computational Science

#### Lecture 2 More on Matrix Calculations and Math Functions

#### Marco Chiarandini

Department of Mathematics & Computer Science University of Southern Denmark

#### **Outline** [Software Comparison](#page-21-0)

[More on Matrix Calculatio](#page-3-0)ns

1. [More on Matrix Calculations](#page-3-0)

2. [Math Functions](#page-17-0)

3. [Software Comparison](#page-21-0)

[More on Matrix Calculatio](#page-3-0)ns

MATrix LABoratory

- MATLAB, numerical computing vs scientific computing, alternatives
- MATLAB Desktop
- Variables and Script files
- Vectors, matrices and arrays
- Solving systems of linear equations

#### **Outline** [Software Comparison](#page-21-0)

<span id="page-3-0"></span>**[More on Matrix Calculatio](#page-3-0)ns**<br>Math Functions

1. [More on Matrix Calculations](#page-3-0)

2. [Math Functions](#page-17-0)

3. [Software Comparison](#page-21-0)

- 1. parenthesis, from innermost
- 2. exponentiation, from left to right
- 3. multiplication and division with equal precedence, from left to right
- 4. addition and subtraction with equal precedence, from left to right

```
\left(\begin{array}{cc} 1 & 0 & 0 \\ 0 & 1 & 0 \end{array}\right)>>4^2-12-8/4*2ans =\Omega>>4^2-12-8/(4*2)ans =3
\geq 3*4^2 + 5
ans =53
\frac{3*4}{2} + 5
angle =149
✝ ✆
```

```
\left( \begin{array}{cc} \frac{1}{2} & \frac{1}{2} & \frac>>27^{\sim}(1/3) + 32^{\sim}(0.2)ans =5
  >>27^{\sim}(1/3) + 32^{\sim}0.2ans =5
  >>27^{\sim}1/3 + 32^{\sim}0.2ans =11
\sqrt{2\pi}
```
## **Creating Matrices** [Software Comparison](#page-21-0)

**[More on Matrix Calculatio](#page-3-0)ns**<br>Math Functions

 $\left\lceil \frac{\text{eye}(4)}{\text{W}\xspace} \right\rceil$  % identity matrix zeros(4) % matrix of zero elements ones(4) % matrix of one elements

 $\left( \begin{array}{cc} 0 & 0 & 0 \\ 0 & 0 & 0 \\ 0 & 0 & 0 \end{array} \right)$  $A=rand(8)$  $\text{triu(A)}$  % upper triangular matrix tril(A) diag(A) % diagonal  $\begin{pmatrix} 1 & 0 & 0 \\ 0 & 0 & 0 \\ 0 & 0 & 0 \\ 0 & 0 & 0 \\ 0 & 0 & 0 \\ 0 & 0 & 0 \\ 0 & 0 & 0 \\ 0 & 0 & 0 \\ 0 & 0 & 0 \\ 0 & 0 & 0 \\ 0 & 0 & 0 \\ 0 & 0 & 0 & 0 \\ 0 & 0 & 0 & 0 \\ 0 & 0 & 0 & 0 \\ 0 & 0 & 0 & 0 & 0 \\ 0 & 0 & 0 & 0 & 0 \\ 0 & 0 & 0 & 0 & 0 \\ 0 & 0 & 0 & 0 & 0 & 0 \\ 0 & 0 & 0 & 0 & 0 &$ 

#### Can you create this matrix in one line of code?

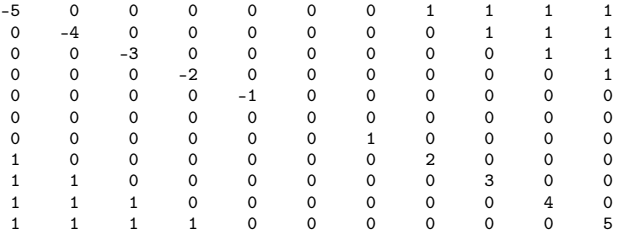

#### $\sqrt{2\pi\left(\frac{1}{2}\right)^{2}+2\left(\frac{1}{2}\right)^{2}}$ ✞ ☎ >> [ eye(2), ones(2,3); zeros(2), [1:3;3:-1:1] ]  $ans =$ 1 0 1 1 1 0 1 1 1 1 0 0 1 2 3 0 0 3 2 1

 $\overline{\phantom{a}}$   $\overline{\phantom{a}}$   $\overline{\$ 

In the product of two matrices  $A * B$ ,

the number of columns in A must equal the number of rows in B.

The product AB has the same number of rows as A and the same number of columns as B. For example

```
\rightarrow A=randi(10,3,2) % returns a 3-by-2 matrix containing pseudorandom integer values
     drawn from the discrete uniform distribution on 1:10
A =6 10
   10 4
   5 8
>> C=randi(10,2,3)*100
C =1000 900 400
       200 700 200
>> A*C % matrix multiplication
ans =8000 12400 4400
     10800 11800 4800
      6600 10100 3600
✝ ✆
```
Remark:

Matrix multiplication does not have the commutative property; that is, in general,  $AB \neq BA$ . Make a simple example to demonstrate this fact.

```
✞ ☎
%% matrix operations
A * C % matrix multiplication
B = [5 6; 7 8; 9 10] * 100 \% same dims as AA .* B % element−wise multiplcation
% A \ast C or A \ast B gives error – wrong dimensions
A \cdot 21./B
log(B) % functions like this operate element−wise on vecs or matrices
exp(B) % overflow
abs(B)
v = [-3:3] % = [-3 - 2 - 1 \t0 \t1 \t2 \t3]-v % -1*nv + ones(1, length(v))\% v + 1 \% same
A' % (conjuate) transpose
```
 $\frac{1}{\sqrt{2}}$   $\frac{1}{\sqrt{2}}$   $\frac{1}{\sqrt{2}}$ 

# Multidimensional Arrays

Consist of two-dimensional matrices layered to produce a third dimension. Each layer is called a page.

 $\sqrt{2\pi}$   $\sqrt{2\pi}$   $\sqrt{2\pi}$ 

 $\overline{\mathcal{N}}$   $\overline{\mathcal{N}}$   $\overline{\$ 

 $\left( \begin{array}{cc} \sqrt{2} & \sqrt{2} & \sqrt{2} \\ \sqrt{2} & \sqrt{2} & \sqrt{2} & \sqrt{2} \\ \sqrt{2} & \sqrt{2} & \sqrt{2} & \sqrt{2} \end{array} \right)$ cat(2,A,B) % is the same as  $[A,B]$ . cat(1,A,B) % is the same as  $[A;B]$ .

```
\overline{a} \overline{a} \overline{\Rightarrow A = magic(3); B = pascal(3);
 \gg C = cat(4,A,B) %concatenate matrices along DIM
 C(:,:,1,1) =8 1 6
          3 5 7
          4 9 2
 C(:,:,1,2) =1 1 1
          1 2 3
          1 3 6
```
• Addition/Subtraction: trivial

#### Multiplication:

- o of an array by a scalar is easily defined and easily carried out.
- o of two arrays is not so straightforward: MATLAB uses two definitions of multiplication:
	- array multiplication (also called element-by-element multiplication)
	- matrix multiplication
- Division and exponentiation MATLAB has two forms on arrays.
	- element-by-element operations
	- matrix operations

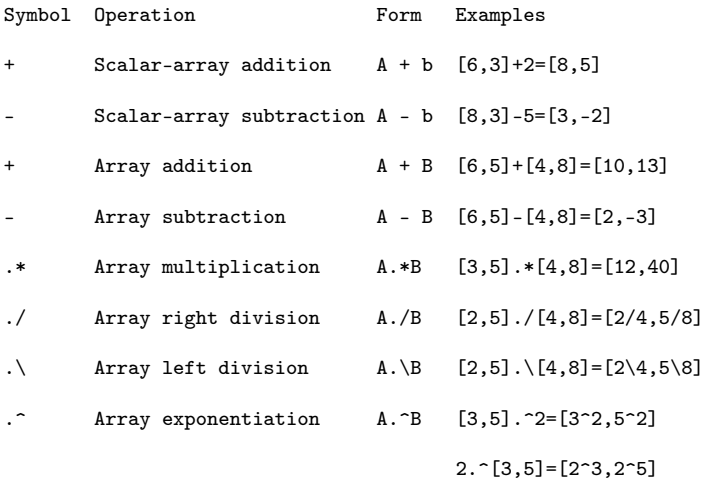

 $[3,5]$ . $\hat{[2,4]}=[3^2,5^4]$ 

### [Math Functions](#page-17-0) Backslash or Matrix Left Division [Software Comparison](#page-21-0)

 $A\ B$  is roughly like INV(A) \*B except that it is computed in a different way:  $X = A \setminus B$  is the solution to the equation  $A \ast X = B$  computed by Gaussian elimination.

Slash or right matrix division:

 $A/B$  is the matrix division of B into A, which is roughly the same as  $A*INV(B)$ . except it is computed in a different way. More precisely,  $A/B = (B' \A')'$ .

```
cross(A,B) cross product: eg: moment M = r \times F
```
 $dot(A,B)$  scalar product: computes the projection of a vector on the other. eg. dot( $Fr, r$ ) computes component of force F along direction r Inner product, generalization of dot product

```
✞ ☎
 v=1:10u=11:20u*v' % inner or scalar product
 ui=u+i
 ui'
 v<sup>*ui</sup> % inner product of C^nnorm(v,2)sqrt(v*v')
\frac{1}{\sqrt{2}} \frac{1}{\sqrt{2}} \frac{1}{\sqrt{2}}
```
# $\prod$ Seful Functions  $\prod_{\text{Sofcurve}\atop \text{Sofcurve}}$

**[More on Matrix Calculatio](#page-3-0)ns**<br>Math Functions

```
✞ ☎
% max (or min)
a = [1 \ 15 \ 2 \ 0.5]val = max(a)[val-ind] = max(a)
```
#### % find

find $(a < 3)$ A = magic(3) % $N-bu-N$  matrix constructed from the integers 1 through  $N^2$  with equal row, column, and diagonal sums.

 $[r, c] = find(A>=7)$ 

```
% sum, prod
sum(a)
prod(a)
floor(a) \% or ceil(a)
max(rand(3),rand(3))max(A, [1,1)]min(A, \lceil 1, 2)A = \text{magic}(9)sum(A,1)sum(A,2)✝ ✆
```

```
✞ ☎
% pseudo−inverse
pinv(A) % inv(A * A) * A'% check empty e=[]
isempty(e)
numel(A)
```

```
size(A)
prod(size(A))
```

```
\left( \begin{array}{cc} 0 & 0 & 0 \\ 0 & 0 & 0 \\ 0 & 0 & 0 \end{array} \right)sort(4:-1:1)sort(A) \% sorts the columns
```
 $\sqrt{2\pi\left(\frac{1}{2}\right)^{2}+2\left(1+\frac{1}{2}\right)^{2}}$ 

 $\sqrt{2\pi\left(\frac{1}{2}\right)^{2}+\left(\frac{1}{2}\right)^{2}}$ 

# $\mathsf{U}$ seful Functions  $\mathsf{S}$

Working with polynomials:

 $f(x) = a_1x^n + a_2x^{n-1} + a_3x^{n-2} + \ldots + a_{n-1}x^2 + a_nx + a_{n+1}$ 

is represented in MATLAB by the vector

 $[a_1, a_2, a_3, \ldots, a_{n-1}, a_n, a_{n+1}]$ 

 $\left( \begin{array}{cc} 0 & 0 & 0 \ 0 & 0 & 0 \end{array} \right)$   $\left( \begin{array}{cc} 0 & 0 \ 0 & 0 \end{array} \right)$ help polyfun r=roots( $[1,-7,40,-34]$ ) %  $x^3-7x^2+40x-34$  $poly(r)$  % returns the polynomial whose roots are r roots(poly(1:20)) poly(A) % coefficients of the characteristic polynomial, det(lambda∗EYE(SIZE(A)) – A)  $\overline{\mathcal{A}}$   $\overline{\mathcal{A}}$   $\overline{\$ 

# **[More on Matrix Calculatio](#page-3-0)ns**<br>Math Functions

# $\begin{array}{c} \textbf{Useful} \end{array} \begin{array}{c} \textbf{Function} \end{array}$

Product and division of polynomials:

$$
f(x)g(x) = (9x3 - 5x2 + 3x + 7)(6x2 - x + 2) =
$$
  
= 54x<sup>5</sup> - 39x<sup>4</sup> + 41x<sup>3</sup> + 29x<sup>2</sup> - x + 14

$$
\frac{f(x)}{g(x)} = \frac{9x^3 - 5x^2 + 3x + 7}{6x^2 - x + 2} = 1.5x - 0.5833
$$

and a remainder of  $-0.5833x + 8.1667$ .

```
✞ ☎
 f = [9 - 5 3 7];
 g = [6 -1 2];product = conv(f,g)product =
      54 -39 41 29 -1 14
 [quotient, remainder] = decony(f,g)quotient =1.5000 -0.5833
 remainder =
             0 0 -0.5833 8.1667
\left( \begin{array}{cc} 0 & \frac{1}{2} \ 0 & \frac{1}{2} \
```
### Reshaping  $\sum_{\text{Software Comparison}}$  $\sum_{\text{Software Comparison}}$  $\sum_{\text{Software Comparison}}$

```
✞ ☎
 %% reshape and replication
 A = \text{magic}(3) % magic square
 A = [A [0;1;2]]reshape(A,[4 3]) % columnwise
 reshape(A, [2 6])v = [100; 0; 0]A+vA + repmat(v,[1 4])
\overline{\mathcal{A}} \overline{\mathcal{A}} \overline{\
```
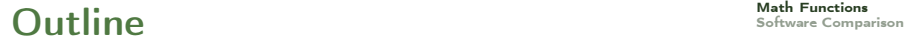

<span id="page-17-0"></span>[More on Matrix Calculatio](#page-3-0)ns<br>**Math Functions** 

1. [More on Matrix Calculations](#page-3-0)

#### 2. [Math Functions](#page-17-0)

3. [Software Comparison](#page-21-0)

# Common Mathematical Functions [Math Functions](#page-17-0) [Software Comparison](#page-21-0)

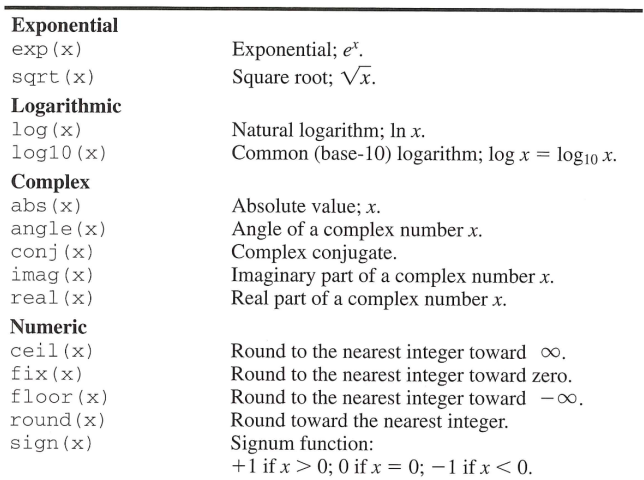

# Common Mathematical Functions [Math Functions](#page-17-0) [Software Comparison](#page-21-0)

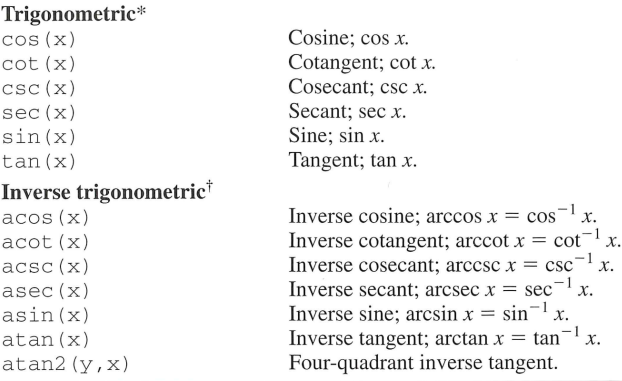

\*These functions accept  $x$  in radians.

<sup>†</sup>These functions return a value in radians.

### Common Mathematical Functions [Math Functions](#page-17-0) [Software Comparison](#page-21-0)

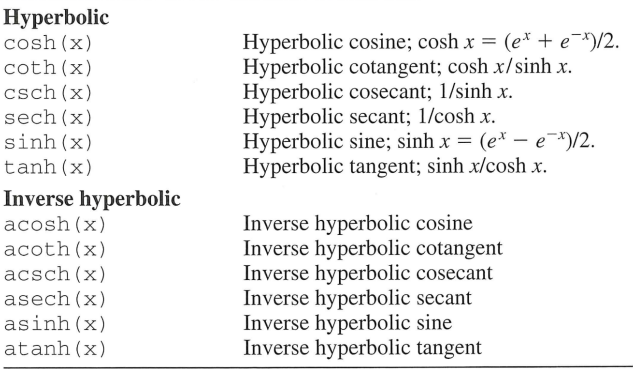

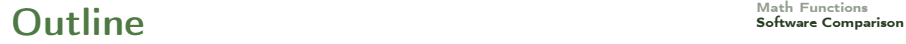

<span id="page-21-0"></span>[More on Matrix Calculatio](#page-3-0)ns

1. [More on Matrix Calculations](#page-3-0)

2. [Math Functions](#page-17-0)

3. [Software Comparison](#page-21-0)

- 1. You should learn first to do symbolic computations on paper. This will always be necessary to understand.
- 2. Matlab is much more efficient than Maple when computations become heavy
- 3. Matlab is more intuitive to program
- 4. Matlab is spread in the industry

(However, Maple could also be fine for the project)

Some advanced applications in mathematics and physics need to handle matrices of huge size, eg:

- discretization of (partial) differential equations
- **•** finite element methods
- o discrete laplacians.

#### Matrix storage

```
S = sparse((rand(5,5) < 2/3))issparse(S)
M = full(S)[i,j,k] = find(M);save sparse i j k;
S=sparse(i,j,k);
✝ ✆
```

```
\overline{a} \overline{a} \overline{M =1 0 1 1 1
                            0 1 1 1 0
                            1 1 1 1 1
                                     1 1 1 1 1
                         0 1 0 1 1
```
 $\sqrt{2\pi}$ 

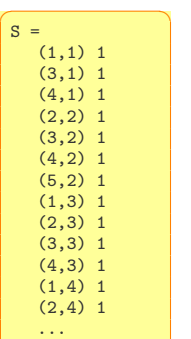

If X is an  $m \times n$  matrix with  $nz$  nonzero elements then  $f(x)$  requires space to store  $m \times n$  elements. On the other hand, sparse(X) requires space to store  $nz$  elements and  $(nz + n + 1)$  integers.

```
S = sparse(+(rand(200, 200) < 2/3));A = full(S):
whos
Name Size Bytes Class
  A 200X200 320000 double array
  S 200X200 318432 double array (sparse)
imagesc(A) \%pcolor(A)\sqrt{2\pi\left(\frac{1}{2}\right)^{2}+\left(\frac{1}{2}\right)^{2}}
```
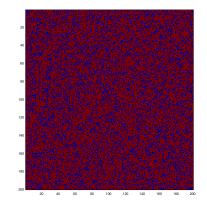

```
S = sparse(+(rand(200, 200) < 1/3));A = full(S):
  whos
     Name Size Bytes Class Attributes
     A 200x200 320000 double
     S 200x200 163272 double sparse
 imagesc(A) %pcolor(A)
\frac{1}{\sqrt{2}} \frac{1}{\sqrt{2}} \frac{1}{\sqrt{2}}
```
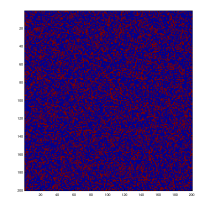

### $\mathsf{MATLAB}$  and  $\mathsf{Octave}$   $\mathsf{S}$  and  $\mathsf{C}$   $\mathsf{C}$  and  $\mathsf{C}$   $\mathsf{C}$   $\mathsf{S}$   $\mathsf{S}$   $\mathsf{S}$   $\mathsf{S}$   $\mathsf{S}$   $\mathsf{S}$   $\mathsf{S}$   $\mathsf{S}$   $\mathsf{S}$   $\mathsf{S}$   $\mathsf{S}$   $\mathsf{S}$   $\mathsf{S}$   $\mathsf{S}$   $\mathsf{S}$   $\mathsf{S}$

 $\overline{a}$   $\overline{a}$   $\overline{$ tic, load TestA; load Testb; toc tic, c=A\b; toc

✞ ☎ >> whos

Name Size Bytes Class Attributes A 1000000x1000000 51999956 double sparse b 1000000x1 8000000 double

 $\sqrt{2\pi}$   $\sqrt{2\pi}$   $\sqrt{2\pi}$ 

 $\frac{1}{\sqrt{2}}$   $\frac{1}{\sqrt{2}}$   $\frac{1}{\sqrt{2}}$ 

c 1000000x1 8000000 double

#### $\overline{\mathcal{N}}$   $\overline{\mathcal{N}}$   $\overline{\$ MATI AB

✞ ☎ Elapsed time is 0.191414 seconds. Elapsed time is 0.639878 seconds.

#### $\overline{\mathcal{N}}$ **Octave**

✞ ☎ octave:1> comparison Elapsed time is 0.276378 seconds. Elapsed time is 0.618884 seconds.

```
✞ ☎
> A:=ImportMatrix("TestA.mat",source=MATLAB);
memory used=72.8MB, alloc=72.9MB, time=0.51
memory used=122.8MB, alloc=122.8MB, time=0.59
memory used=192.4MB, alloc=192.2MB, time=1.57
memory used=262.6MB, alloc=224.3MB, time=2.44
memory used=300.7MB, alloc=224.3MB, time=3.24
 ...
memory used=1264.3MB, alloc=520.3MB, time=38.07
memory used=1325.2MB, alloc=568.3MB, time=43.73
memory used=1392.2MB, alloc=621.1MB, time=50.59
memory used=1465.8MB, alloc=679.2MB, time=58.95
memory used=1546.9MB, alloc=743.1MB, time=69.12
                                                   [ 1000000 x 1000000 Matrix ]
                                       A := [\n    "A", [\n    Data Type: float[8]]][ Storage: sparse ]
                                                   [ Order: Fortran order ]
> b:=ImportMatrix("Testb.mat",source=MATLAB);
memory used=1621.2MB, alloc=743.1MB, time=76.11
                                                     [1000000 \times 1 Matrix ]
                                         b := \lceil "b", \rceil Data Type: float[8] ]]
                                                     [ Storage: rectangular ]
                                                     [ Order: Fortran_order ]
> with(LinearAlgebra):
> c:=LinearSolve(A,b);
Error, (in simplify/table) dimensions too large
\frac{1}{\sqrt{2}} \frac{1}{\sqrt{2}} \frac{1}{\sqrt{2}}
```
### $\mathsf{Performance}$  Comparison – R  $\mathsf{S}$  [Software Comparison](#page-21-0)

```
\left( \begin{array}{cc} 0 & \frac{1}{2} & \frac{1}{2}library(R.matlab)
 library(Matrix)
 S<-readMat("sparse.mat")
 b<-readMat("Testb.mat")
 A <- sparseMatrix(S$i,S$j,S$k)
 system.time(try(solve(A,b)))
 Am \leq -as.(A."matrix")# fails
 # Error in asMethod(object) :
 # Cholmod error 'problem too large' at file ../Core/cholmod_dense.c, line 105
```
✝ ✆

#### Resume  $\mathsf{Resum}_{\mathsf{S}\text{-}\mathsf{S}\text{-}\mathsf{S}\text$

- Large sparse matrices and performance comparison
- Arrays
- **Mathematical Functions**

Next time:

- Programming, control structures
- **•** Vectorization
- Advanced plotting
- random numbers generation